## **Gong - Correccion - Mejora #1691**

## **Ajustar condiciones de borrado para proyectos**

2013-06-05 13:52 - Santiago Ramos

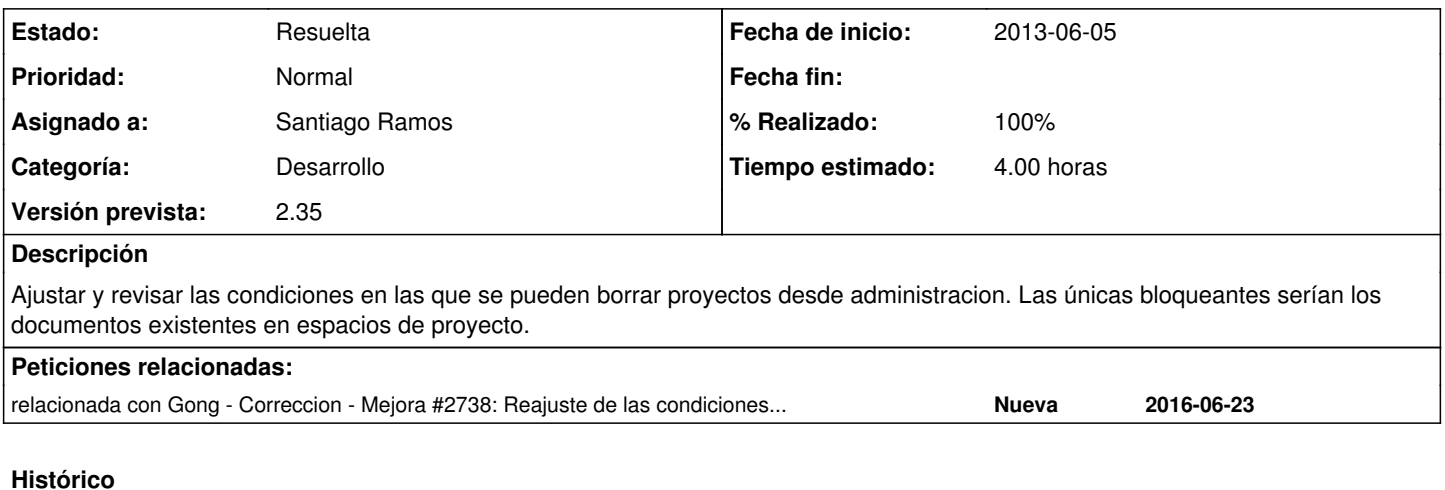

## **#1 - 2013-06-05 16:10 - Santiago Ramos**

*- Estado cambiado Asignada por Resuelta*

*- % Realizado cambiado 0 por 100*

Por algún motivo no propaga los errores producidos en modelos vinculados:

1. Borramos proyecto, que tiene un dependent => destroy con espacio

- 2. Se invoca el callback de before\_destroy en espacio
- 3. Se mete un error en :base en el espacio
- 4. Proyecto no recoge el error del espacio

Lo mismo sucede si se mete el errors.add en el :base de proyecto

## **#2 - 2016-06-23 11:31 - Alvaro Irureta-Goyena**

*- Añadido relacionada con Correccion - Mejora #2738: Reajuste de las condiciones de verificación de borrado de proyectos y convenios*